#### **saving style in layer\_styles table in postgres for layers without geometry**

*2014-04-03 05:22 AM - Jan Van Bennekom-Minnema*

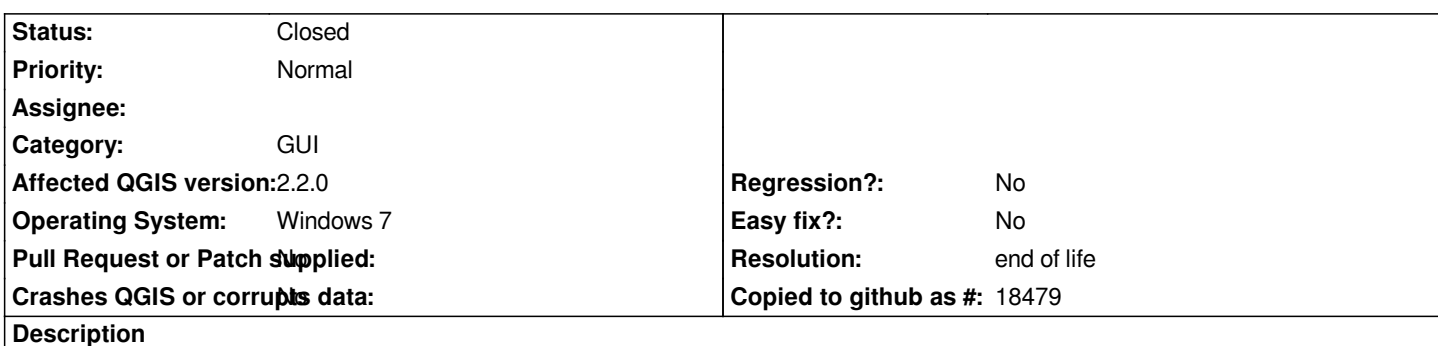

*Loading layer styles from \*.qml files and the postgesql table "layer\_style" is offered through "Layer Properties"/button "Load Style..." (option "load from file" and "load from database"), however saving a style [which also contain Edit Widgets and Aliases] for a layer without geometry through "Layer Properties"/button "Save Style..." is only offered to \*.qml file? The options "SLD file" and "Save in database (progresql)" are not availalbe. If loading a style (without geometry) from a database is supported, saving to a database should also posible ?*

## **History**

## **#1 - 2014-06-28 07:36 AM - Jürgen Fischer**

*- Target version changed from Version 2.2 to Future Release - Lower Priority*

#### **#2 - 2017-05-01 01:08 AM - Giovanni Manghi**

- *Easy fix? set to No*
- *Regression? set to No*

# **#3 - 2019-03-09 03:12 PM - Giovanni Manghi**

- *Resolution set to end of life*
- *Status changed from Open to Closed*

*End of life notice: QGIS 2.18 LTR*

*Source:*

*http://blog.qgis.org/2019/03/09/end-of-life-notice-qgis-2-18-ltr/*